#### **Oracle® Communications IP Service Activator**

Cisco IOS XR Cartridge Guide

Release 7.4

E88217-01

December 2017

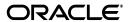

Oracle Communications IP Service Activator Cisco IOS XR Cartridge Guide, Release 7.4

E88217-01

Copyright © 2010, 2017, Oracle and/or its affiliates. All rights reserved.

This software and related documentation are provided under a license agreement containing restrictions on use and disclosure and are protected by intellectual property laws. Except as expressly permitted in your license agreement or allowed by law, you may not use, copy, reproduce, translate, broadcast, modify, license, transmit, distribute, exhibit, perform, publish, or display any part, in any form, or by any means. Reverse engineering, disassembly, or decompilation of this software, unless required by law for interoperability, is prohibited.

The information contained herein is subject to change without notice and is not warranted to be error-free. If you find any errors, please report them to us in writing.

If this is software or related documentation that is delivered to the U.S. Government or anyone licensing it on behalf of the U.S. Government, then the following notice is applicable:

U.S. GOVERNMENT END USERS: Oracle programs, including any operating system, integrated software, any programs installed on the hardware, and/or documentation, delivered to U.S. Government end users are "commercial computer software" pursuant to the applicable Federal Acquisition Regulation and agency-specific supplemental regulations. As such, use, duplication, disclosure, modification, and adaptation of the programs, including any operating system, integrated software, any programs installed on the hardware, and/or documentation, shall be subject to license terms and license restrictions applicable to the programs. No other rights are granted to the U.S. Government.

This software or hardware is developed for general use in a variety of information management applications. It is not developed or intended for use in any inherently dangerous applications, including applications that may create a risk of personal injury. If you use this software or hardware in dangerous applications, then you shall be responsible to take all appropriate fail-safe, backup, redundancy, and other measures to ensure its safe use. Oracle Corporation and its affiliates disclaim any liability for any damages caused by use of this software or hardware in dangerous applications.

Oracle and Java are registered trademarks of Oracle and/or its affiliates. Other names may be trademarks of their respective owners.

Intel and Intel Xeon are trademarks or registered trademarks of Intel Corporation. All SPARC trademarks are used under license and are trademarks or registered trademarks of SPARC International, Inc. AMD, Opteron, the AMD logo, and the AMD Opteron logo are trademarks or registered trademarks of Advanced Micro Devices. UNIX is a registered trademark of The Open Group.

This software or hardware and documentation may provide access to or information about content, products, and services from third parties. Oracle Corporation and its affiliates are not responsible for and expressly disclaim all warranties of any kind with respect to third-party content, products, and services unless otherwise set forth in an applicable agreement between you and Oracle. Oracle Corporation and its affiliates will not be responsible for any loss, costs, or damages incurred due to your access to or use of third-party content, products, or services, except as set forth in an applicable agreement between you and Oracle.

# Contents

| Pr | eface                                            | '    |
|----|--------------------------------------------------|------|
|    | Audience                                         | ,    |
|    | Accessing Oracle Communications Documentation    | '    |
|    | Related Documents                                |      |
|    | Documentation Accessibility                      | V    |
| 1  | Cisco IOS XR Cartridge Overview and Installation |      |
|    | Cartridge Overview                               | 1-1  |
|    | Installing the Cartridge                         | 1-1  |
|    | General IP Service Activator Features            | 1-1  |
|    | Label Switched Path                              | 1-0  |
|    | Quality of Service                               | 1-   |
|    | Layer 3 MPLS VPN                                 | 1-17 |
|    | Layer 2 VPN                                      | 1-22 |
|    | Configuring Cisco IOS XR Cartridge Options       | 1-23 |
|    | Interface Configuration Management               | 1-24 |
|    | Cisco Hardware and Software                      | 1-2  |
|    | Operating Systems                                | 1-2  |
| 2  | Upgrading to Cisco IOS XR                        |      |
|    | Prerequisites                                    | 2-   |
|    | Upgrading to Cisco IOS XR                        |      |
|    | Post-upgrade Tasks                               | 2-   |
| 3  | Device Configuration                             |      |
|    | Supported Authentication Methods                 | 3-   |
|    | Manual Pre-configuration                         | 3-   |
|    | Configuring SNMP                                 | 3-   |
|    | Configuring SSH                                  | 3-   |
| 4  | Cisco Pre-checks and Post-checks                 |      |
|    | About Pre-checks and Post-checks                 | 4-   |
|    | Installing Pre-checks and Post-checks            |      |
|    | Enabling/Disabling Pre-checks and Post-checks    |      |

| Individual Pre-checks | 4-2 |
|-----------------------|-----|
|-----------------------|-----|

## **Preface**

This guide provides detailed technical information about Oracle Communications IP Service Activator features, device configuration information, and sample device configuration for Cisco IOS XR (Internetworking Operating System) devices.

IOS XR is an operating system supported on the CRS-1, XR12000, and ASR9000 router families. For more information, refer to the following links:

- http://www.cisco.com/c/en/us/products/ios-nx-os-software/ios-xr-software/index.html
- http://www.cisco.com/en/US/products/ps5845/prod\_release\_notes\_list.html

The IOS XR has an enhanced provisioning model and Command Line Interface (CLI) command set compared to previous IOS versions. The IOS XR cartridge supports the IOS XR device, for which a new IP Service Activator base cartridge and other related IP Service Activator enhancements are made available to customers for delivering complete IP Service Activator IOS XR capability support. A valid device for IOS XR is a Cisco GSR 12K series.

#### **Audience**

This guide is intended for network managers and technical consultants responsible for implementing IP Service Activator within a network that uses the Cisco devices.

#### **Accessing Oracle Communications Documentation**

IP Service Activator for Oracle Communications documentation and additional Oracle documentation is available from Oracle Help Center:

http://docs.oracle.com

#### **Related Documents**

For more information, see the following documents in the IP Service Activator documentation set:

- See IP Service Activator Installation Guide for system requirements and information on installing, upgrading and uninstalling IP Service Activator.
- See *IP Service Activator System Administrator's Guide* for information and procedures related the duties a system administrator performs in monitoring and managing *IP Service Activator*.

# **Documentation Accessibility**

For information about Oracle's commitment to accessibility, visit the Oracle Accessibility Program website at

http://www.oracle.com/pls/topic/lookup?ctx=acc&id=docacc.

#### **Access to Oracle Support**

Oracle customers that have purchased support have access to electronic support through My Oracle Support. For information, visit

http://www.oracle.com/pls/topic/lookup?ctx=acc&id=info or visit http://www.oracle.com/pls/topic/lookup?ctx=acc&id=trs if you are hearing impaired.

# Cisco IOS XR Cartridge Overview and Installation

This chapter gives a brief overview of the cartridge, and outlines the tasks involved in installing the Oracle Communications IP Service Activator Cisco IOS XR cartridge, and IP Service Activator support for Cisco devices.

#### Cartridge Overview

IP Service Activator cartridges enable you to support your existing services, emerging services, and business needs. The cartridges operate in conjunction with the IP Service Activator core product. The Cisco IOS XR cartridges support the existing Label Switched Path (LSP), Layer 3 Multi Protocol Label Switching (MPLS) Virtual Private Network (VPN), Quality of Service (QoS), Layer 2 VPN, and Interface Configuration Management modules. For more information, see IP Service Activator Concepts.

#### Installing the Cartridge

For cartridge installation procedures, see IP Service Activator Installation Guide.

IP Service Activator supports extensible configuration policies that can be viewed and edited using the IP Service Activator graphical user interface (GUI), the OSS Integration Manager (OIM), and also the OSS Java Development Library (OJDL).

For the configuration policy installation procedure, see IP Service Activator Installation Guide.

For more information on configuration policies, interface policy registration and interface/sub-interface creation, see IP Service Activator online Help.

#### **General IP Service Activator Features**

The following tables list the features and services supported by the IP Service Activator Cisco IOS XR cartridge.

Table 1–1 lists the support for general IP Service Activator features on the IP Service Activator Cisco IOS XR cartridge.

Table 1–1 General IP Service Activator Features

|                                   |                                                        | Supported on IP Service<br>Activator Cisco IOS XR |
|-----------------------------------|--------------------------------------------------------|---------------------------------------------------|
| Area                              | IP Service Activator Feature                           | Cartridge                                         |
| Configuration Protocol<br>Support | Telnet                                                 | Yes                                               |
| Configuration Protocol<br>Support | Secure Shell (SSH)                                     | Yes                                               |
| Configuration Protocol<br>Support | Simple Network Management<br>Protocol (SNMP)           | No                                                |
| Configuration Protocol<br>Support | Vendor Proprietary                                     | No                                                |
| Device Discovery                  | SNMP                                                   | Yes                                               |
| Device Discovery                  | Discovery Module                                       | No                                                |
| Device Configuration              | Configuration Audit                                    | Yes                                               |
| Device Configuration              | Command Re-issue                                       | Yes                                               |
| Device Configuration              | Auto ID Migration                                      | No                                                |
| Device Configuration              | Save Running Configuration                             | Not Applicable                                    |
| Device Configuration              | Configuration Version                                  | Yes                                               |
| Device Configuration              | Configuration Options                                  | Yes                                               |
| Device Configuration              | Synonyms                                               | Yes                                               |
| Device Configuration              | Command Thresholding                                   | Yes                                               |
| Device Configuration              | Threshold Activated<br>Configuration Control           | Yes                                               |
| Supported Services                | Transparent local area network (LAN) service           | No                                                |
| Supported Services                | Interface Configuration<br>Management                  | Yes                                               |
| Supported Services                | Quality of Service (QoS)                               | Yes                                               |
| Supported Services                | Layer 3 Multiprotocol Label<br>Switching (MPLS) VPN    | Yes                                               |
| Supported Services                | Service Assurance Agent (SAA)                          | No                                                |
| Supported Services                | Netflow                                                | No                                                |
| Supported Services                | Dynamic User VPN                                       | No                                                |
| Supported Services                | IPsec                                                  | No                                                |
| Supported Services                | Virtual Routing and<br>Forwarding (VRF)-Aware<br>IPsec | No                                                |
| Supported Services                | Label Switched Path (LSP)                              | Yes                                               |
| Supported Services                | Virtual local area network (VLAN)                      | No                                                |
| Supported Services                | Base Configuration Policies                            | No                                                |
| Supported Services                | Layer 2 VLL                                            | No                                                |
| Supported Services                | Layer 2 QoS                                            | No                                                |

Table 1–1 (Cont.) General IP Service Activator Features

| Area                     | IP Service Activator Feature                          | Supported on IP Service<br>Activator Cisco IOS XR<br>Cartridge |
|--------------------------|-------------------------------------------------------|----------------------------------------------------------------|
| Supported Services       | QoS Attachment                                        | No                                                             |
| Supported Services       | Virtual routing and forwarding (VRF) and IP Multicast | No                                                             |
| Supported Services       | VRF Route Maps                                        | No                                                             |
| Supported Services       | VPN and IP Multicast Module                           | No                                                             |
| Supported Services       | Configuration Template<br>Manager                     | Yes                                                            |
| Supported Services       | QoS with Hierarchical<br>Queuing Framework            | No                                                             |
| Supported Services       | QoS on ASR Devices                                    | No                                                             |
| Configuration Management | Configuration Archiving and Versioning                | Yes                                                            |
| Configuration Management | Configuration Restore                                 | Yes                                                            |
| Configuration Management | Service Configuration<br>Auditing                     | Yes                                                            |
| Configuration Management | Service Configuration<br>Traceability                 | Yes                                                            |
| Configuration Management | Service Repair                                        | Yes                                                            |
| Configuration Management | Real-time Configuration<br>Change Tracking            | No                                                             |
| SDK                      | Service Cartridge Software<br>Development Kit (SDK)   | Yes                                                            |
| SDK                      | Configuration Policy SDK                              | Yes                                                            |

#### **Label Switched Path**

The IP Service Activator Cisco IOS XR cartridge supports the appropriate IOS XR LSP related commands and capabilities. It generates the following commands to enable MPLS LSP functionality on IOS XR:

```
explicit-path name MyPath
 index 10 next-address strict ipv4 unicast 10.20.30.40
  index 20 next-address strict ipv4 unicast 10.30.50.70
exit
interface tunnel-te60
 description My LSP 60
 ipv4 unnumbered Ethernet0/0
 destination 37.1.1.252
 autoroute announce
 autoroute metric absolute 30
 signalled-bandwidth 3
 priority 2 1
 affinity a0 mask b0
 path-option 5 explicit name MyPath
exit
```

The Cisco IOS XR cartridge supports the following configuration in global configuration mode:

```
mpls ldp
  interface <tunnel name1>
  exit
  interface <tunnel name2>
  exit.
exit
```

The following section can help you understand the differences in support between the Cisco IOS XR cartridge and the Cisco IOS cartridge. The Cisco IOS cartridge supports the appropriate IOS LSP related commands and capabilities. It generates commands to enable MPLS LSP functionality on IOS and is different from those generated for IOS XR. They are as follows:

```
ip explicit-path name MyPath enable
 next-address 10.20.30.40
 next-address 10.30.50.70
exit.
interface Tunnel60
 description My LSP 60
 ip unnumbered Ethernet0/0
 tunnel destination 37.1.1.252
 tunnel mode mpls traffic-eng
 tunnel mpls traffic-eng autoroute announce
  tunnel mpls traffic-eng autoroute metric absolute 30
  tunnel mpls traffic-eng bandwidth 3
  tunnel mpls traffic-eng priority 2 1
 tunnel mpls traffic-eng affinity 0xA mask 0xB
 tunnel mpls traffic-eng path-option 5 explicit name MyPath
exit
```

Table 1–2 lists the Label Switched Path (LSP) support on the IP Service Activator Cisco IOS XR cartridge.

**Note:** Interior Gateway Protocols (IGP) metric ranges are as follows: Absolute: 1 to 2147483647; Relative: -10 to 10.

Table 1-2 LSP Support

| IP Service Activator Feature           | Supported on IP Service Activator Cisco IOS XR Cartridge |
|----------------------------------------|----------------------------------------------------------|
| LSP Module                             | Yes                                                      |
| Primary Tunnel                         | Yes                                                      |
| Backup Tunnel                          | Yes                                                      |
| Bypass Tunnel                          | No                                                       |
| Setup Priority                         | Yes                                                      |
| Hold Priority                          | Yes                                                      |
| Affinity                               | Yes                                                      |
| Interior Gateway Protocol (IGP) Metric | Yes                                                      |
| Fast Reroute                           | Yes                                                      |

Table 1–2 (Cont.) LSP Support

| IP Service Activator Feature              | Supported on IP Service Activator Cisco IOS XR Cartridge |
|-------------------------------------------|----------------------------------------------------------|
| Record Route                              | Yes                                                      |
| Label Distribution Protocol (LDP) Enabled | No                                                       |

# **Quality of Service**

Table 1–3 lists the Quality of Service (QoS) support on the IP Service Activator Cisco IOS XR cartridge.

Table 1–3 QoS Support

| Area                | IP Service Activator Feature                                       | Supported on IP Service<br>Activator Cisco IOS XR<br>Cartridge |
|---------------------|--------------------------------------------------------------------|----------------------------------------------------------------|
| Layer 3 QoS Support | Layer 3 QoS Support                                                | Yes                                                            |
| Access Rule Support | Access Rule Support                                                | Yes                                                            |
| Access Rule Support | Inbound Access Rule Support                                        | Yes                                                            |
| Access Rule Support | Outbound Access Rule<br>Support                                    | Yes                                                            |
| Access Rule Support | Logging                                                            | Yes                                                            |
| Access Rule Support | Suppress Management Traffic<br>Terms                               | Yes                                                            |
| Access Rule Support | Named Access Control List<br>(ACL) Support                         | Yes                                                            |
| Access Rule Support | Numbered ACL Support                                               | Yes                                                            |
| Access Rule Support | Guarantees Supported                                               | No                                                             |
| Access Rule Support | Limits Supported                                                   | No                                                             |
| Access Rule Support | Access Rule Classification<br>Criteria                             | Yes                                                            |
| Access Rule Support | Access Rule Classification<br>Based on Source IPv4 Address         | Yes                                                            |
| Access Rule Support | Access Rule Classification<br>Based on Source IPv6 Address         | Yes                                                            |
| Access Rule Support | Access Rule Classification<br>Based on Destination IPv4<br>Address | Yes                                                            |
| Access Rule Support | Access Rule Classification<br>Based on Destination IPv6<br>Address | Yes                                                            |
| Access Rule Support | Access Rule Classification<br>Based on Source IP Port              | Yes                                                            |
| Access Rule Support | Access Rule Classification<br>Based on Destination IP Port         | Yes                                                            |
| Access Rule Support | Access Rule Classification<br>Based on IP Protocol                 | Yes                                                            |
| Access Rule Support | Access Rule Classification<br>Based on DiffServ Codepoints         | Yes                                                            |

Table 1–3 (Cont.) QoS Support

|                              |                                                                                                   | Supported on IP Service<br>Activator Cisco IOS XR |
|------------------------------|---------------------------------------------------------------------------------------------------|---------------------------------------------------|
| Area                         | IP Service Activator Feature                                                                      | Cartridge                                         |
| Access Rule Support          | Access Rule Classification<br>Based on IPv4 Precedence<br>Codepoints                              | Yes                                               |
| Access Rule Support          | Access Rule Classification<br>Based on IPv6 Precedence<br>Codepoints                              | Yes                                               |
| Access Rule Support          | Access Rule Classification<br>Based on IPv4 Type of Service<br>(TOS) Codepoints                   | No                                                |
| Access Rule Support          | Access Rule Classification<br>Based on IPv6 TOS Codepoints                                        | No                                                |
| Access Rule Support          | Access Rule Classification<br>Based on URL                                                        | No                                                |
| Access Rule Support          | Access Rule Classification<br>Based on Multipurpose<br>Internet Mail Extensions<br>(MIME) Type    | No                                                |
| Access Rule Support          | Access Rule Classification<br>Based on Application protocol                                       | No                                                |
| Access Rule Support          | Access Rule Classification<br>Based on Application Type                                           | No                                                |
| Access Rule Support          | Access Rule Classification<br>Based on Domain Name                                                | No                                                |
| Access Rule Support          | Access Rule Classification<br>Based on 802.1p User Priority                                       | No                                                |
| Access Rule Support          | Access Rule Classification based on MPLS EXP Value                                                | Partially supported                               |
| Access Rule Support          | Access Rule Classification<br>Based on Transmission Control<br>Protocol (TCP) Flag Values         | Yes                                               |
| Access Rule Support          | Access Rule Classification<br>Based on Internet Control<br>Message Protocol (ICMP) Flag<br>Values | Yes                                               |
| Access Rule Support          | Access Rule Classification<br>Based on Fragments                                                  | No                                                |
| Access Rule Support          | Access Rule Classification<br>Based on Input Interface<br>Traffic                                 | Yes                                               |
| Access Rule Support          | Access Rule Classification<br>Based on VLAN Traffic                                               | No                                                |
| Access Rule Support          | Access Rule Classification<br>Based on Port Traffic                                               | Yes                                               |
| Access Rule Support          | Access Rule Classification<br>Based on Sub Application                                            | No                                                |
| Traffic Classification Rules | Inbound Traffic Classification<br>Rule Support                                                    | Yes                                               |

Table 1–3 (Cont.) QoS Support

|                              |                                                                                 | Supported on IP Service<br>Activator Cisco IOS XR |
|------------------------------|---------------------------------------------------------------------------------|---------------------------------------------------|
| Area                         | IP Service Activator Feature                                                    | Cartridge                                         |
| Traffic Classification Rules | Outbound Traffic<br>Classification Rule Support                                 | Yes                                               |
| Traffic Classification Rules | Named ACL Support                                                               | Yes                                               |
| Traffic Classification Rules | Traffic Classification Rule<br>Criteria                                         | Yes                                               |
| Traffic Classification Rules | Traffic Classification Based on<br>Source Media Access Control<br>(MAC) Address | No                                                |
| Traffic Classification Rules | Traffic Classification Based on<br>Destination MAC Address                      | No                                                |
| Traffic Classification Rules | Traffic Classification Based on<br>Source IPv4 Address                          | Yes                                               |
| Traffic Classification Rules | Traffic Classification Based on<br>Source IPv6 Address                          | Yes                                               |
| Traffic Classification Rules | Traffic Classification Based on<br>Destination IPv4 Address                     | Yes                                               |
| Traffic Classification Rules | Traffic Classification Based on<br>Destination IPv6 Address                     | Yes                                               |
| Traffic Classification Rules | Traffic Classification Based on<br>Source IP Port                               | Yes                                               |
| Traffic Classification Rules | Traffic Classification Based on<br>Destination IP Port                          | Yes                                               |
| Traffic Classification Rules | Traffic Classification Based on IP Protocol                                     | Yes                                               |
| Traffic Classification Rules | Traffic Classification Based on<br>All DiffServ Code Points                     | Yes                                               |
| Traffic Classification Rules | Traffic Classification Based on IPv4 Precedence Codepoints                      | Yes                                               |
| Traffic Classification Rules | Traffic Classification Based on IPv6 Precedence Codepoints                      | Yes                                               |
| Traffic Classification Rules | Traffic Classification Based on IPv4 TOS Codepoints                             | No                                                |
| Traffic Classification Rules | Traffic Classification Based on IPv6 TOS Codepoints                             | No                                                |
| Traffic Classification Rules | Traffic Classification Based on URL                                             | No                                                |
| Traffic Classification Rules | Traffic Classification Based on MIME Type                                       | No                                                |
| Traffic Classification Rules | Traffic Classification Based on<br>Application Protocol                         | Yes                                               |
| Traffic Classification Rules | Traffic Classification Based on<br>Application Type                             | No                                                |
| Traffic Classification Rules | Traffic Classification Based on<br>Domain Name                                  | No                                                |

Table 1–3 (Cont.) QoS Support

|                                |                                                              | Supported on IP Service<br>Activator Cisco IOS XR |
|--------------------------------|--------------------------------------------------------------|---------------------------------------------------|
| Area                           | IP Service Activator Feature                                 | Cartridge                                         |
| Traffic Classification Rules   | Traffic Classification Based on<br>802.1p User Priority      | No                                                |
| Traffic Classification Rules   | Traffic Classification Based on<br>MPLS EXP Value            | Partially supported                               |
| Traffic Classification Rules   | Traffic Classification Based on<br>TCP Flag Bits             | Yes                                               |
| Traffic Classification Rules   | Traffic Classification Based on ICMP Flag Values             | Yes                                               |
| Traffic Classification Rules   | Traffic Classification Based on Fragments                    | No                                                |
| Traffic Classification Marking | Marking DiffServ Code Points                                 | Yes                                               |
| Traffic Classification Marking | Marking IPv4 IP Precedence                                   | Yes                                               |
| Traffic Classification Marking | Marking IPv6 IP Precedence                                   | Yes                                               |
| Traffic Classification Marking | Marking IPv4 TOS                                             | No                                                |
| Traffic Classification Marking | Marking IPv6 TOS                                             | No                                                |
| Traffic Classification Marking | Marking 802.1p User Priority                                 | No                                                |
| Traffic Classification Marking | Marking: MPLS Experimental<br>Bit                            | Yes                                               |
| Traffic Classification Marking | Marking: Topmost MPLS<br>Experimental Bit                    | Yes                                               |
| Traffic Classification Marking | Discard Class                                                | Yes                                               |
| Traffic Classification Marking | Trust Type                                                   | Yes                                               |
| Traffic Policing Rules         | Inbound Traffic Policing Rule Support                        | Yes                                               |
| Traffic Policing Rules         | Outbound Traffic Policing<br>Rule Support                    | Yes                                               |
| Traffic Policing Rules         | Policing Rule: Named ACL<br>Support                          | Yes                                               |
| Traffic Policing Rules         | Policing Rule Classification<br>Criteria                     | Yes                                               |
| Traffic Policing Rules         | Policing Classification Based on Source MAC Address          | No                                                |
| Traffic Policing Rules         | Policing Classification Based on Destination MAC Address     | No                                                |
| Traffic Policing Rules         | Policing Classification Based<br>on Source IPv4 Address      | Yes                                               |
| Traffic Policing Rules         | Policing Classification Based<br>on Source IPv6 Address      | Yes                                               |
| Traffic Policing Rules         | Policing Classification Based on Destination IPv4 Address    | Yes                                               |
| Traffic Policing Rules         | Policing Classification Based<br>on Destination IPv6 Address | Yes                                               |

Table 1–3 (Cont.) QoS Support

|                        |                                                                   | Supported on IP Service<br>Activator Cisco IOS XR |
|------------------------|-------------------------------------------------------------------|---------------------------------------------------|
| Area                   | IP Service Activator Feature                                      | Cartridge                                         |
| Traffic Policing Rules | Policing Classification Based on Source IP Port                   | Yes                                               |
| Traffic Policing Rules | Policing Classification Based on Destination IP Port              | Yes                                               |
| Traffic Policing Rules | Policing Classification Based on IP Protocol                      | Yes                                               |
| Traffic Policing Rules | Policing Classification Based on All DiffServ Code Points         | Yes                                               |
| Traffic Policing Rules | Policing Classification Based<br>on IPv4 Precedence<br>Codepoints | Yes                                               |
| Traffic Policing Rules | Policing Classification Based<br>on IPv6 Precedence<br>Codepoints | Yes                                               |
| Traffic Policing Rules | Policing Classification Based on IPv4 TOS Codepoints              | No                                                |
| Traffic Policing Rules | Policing Classification Based on IPv6 TOS Codepoints              | No                                                |
| Traffic Policing Rules | Policing Classification Based on URL                              | No                                                |
| Traffic Policing Rules | Policing Classification Based on MIME Type                        | No                                                |
| Traffic Policing Rules | Policing Classification Based on Application Protocol             | No                                                |
| Traffic Policing Rules | Policing Classification Based on Application Type                 | No                                                |
| Traffic Policing Rules | Policing Classification Based on Domain Name                      | No                                                |
| Traffic Policing Rules | Policing Classification Based<br>on 802.1p User Priority          | No                                                |
| Traffic Policing Rules | Policing Classification Based on MPLS EXP Value                   | Partially supported                               |
| Traffic Policing Rules | Policing Classification Based on TCP Flags                        | Yes                                               |
| Traffic Policing Rules | Policing Classification based on ICMP Flag Values                 | Yes                                               |
| Traffic Policing Rules | Policing Classification Based on Fragments                        | Yes                                               |
| Traffic Policing Rules | Policing Rule Marking Actions                                     | Yes                                               |
| Traffic Policing Rules | Policing: Marking DiffServ<br>Code Points                         | Yes                                               |
| Traffic Policing Rules | Policing: Marking IP<br>Precedence                                | Yes                                               |
| Traffic Policing Rules | Policing: Marking IPv4 TOS                                        | No                                                |
| Traffic Policing Rules | Policing: Marking IPv6 TOS                                        | No                                                |

Table 1–3 (Cont.) QoS Support

|                                                   |                                                                   | Supported on IP Service<br>Activator Cisco IOS XR |
|---------------------------------------------------|-------------------------------------------------------------------|---------------------------------------------------|
| Area                                              | IP Service Activator Feature                                      | Cartridge                                         |
| Traffic Policing Rules                            | Policing: Marking 802.1p User<br>Priority                         | No                                                |
| Traffic Policing Rules                            | Policing: Marking: MPLS<br>Experimental Bit                       | No                                                |
| Traffic Policing Rules                            | Policing: Marking Topmost<br>MPLS Experimental Bit                | No                                                |
| Standard Per-Hop Behaviour<br>(PHB) Group Support | PHB Weighted Round Robin (WRR)                                    | No                                                |
| Standard PHB Group Support                        | PHB WRR Inbound                                                   | No                                                |
| Standard PHB Group Support                        | PHB WRR Outbound                                                  | No                                                |
| Standard PHB Group Support                        | PHB Priority Queuing                                              | No                                                |
| Standard PHB Group Support                        | PHB Priority Queuing<br>Inbound                                   | No                                                |
| Standard PHB Group Support                        | PHB Priority Queuing<br>Outbound                                  | No                                                |
| Standard PHB Group Support                        | PHB Weighted Fair Queuing (WFQ)                                   | No                                                |
| Standard PHB Group Support                        | PHB WFQ Inbound                                                   | No                                                |
| Standard PHB Group Support                        | PHB WFQ Outbound                                                  | No                                                |
| Standard PHB Group Support                        | PHB WFQ Class-based<br>Queuing Support                            | No                                                |
| Standard PHB Group Support                        | PHB WFQ Discard Eligibility<br>Marking                            | No                                                |
| Standard PHB Group Support                        | PHB WFQ Priority Queuing<br>(PQ) Percentage Bandwidth<br>Support  | No                                                |
| Standard PHB Group Support                        | PHB WFQ Low Priority Queue<br>Percentage Bandwidth<br>Support     | No                                                |
| Standard PHB Group Support                        | PHB WFQ Per-queue WRED Support                                    | No                                                |
| Standard PHB Group Support                        | PHB WFQ Per-queue Tail<br>Drop Limits                             | No                                                |
| Standard PHB Group Support                        | PHB Congestion Avoidance: WRED                                    | Yes                                               |
| Standard PHB Group Support                        | PHB Inbound Weighted<br>Random Early Detection<br>(WRED)          | Yes                                               |
| Standard PHB Group Support                        | PHB Outbound WRED                                                 | Yes                                               |
| Standard PHB Group Support                        | PHB WRED: Differentiated<br>Services Code Point (DSCP)<br>Support | Yes                                               |
| Standard PHB Group Support                        | PHB WRED: IPv4 Precedence                                         | Yes                                               |
| Standard PHB Group Support                        | PHB WRED: IPv6 Precedence                                         | Yes                                               |

Table 1–3 (Cont.) QoS Support

|                            |                                                         | Supported on IP Service<br>Activator Cisco IOS XR |
|----------------------------|---------------------------------------------------------|---------------------------------------------------|
| Area                       | IP Service Activator Feature                            | Cartridge                                         |
| Standard PHB Group Support | PHB WRED: Parameters                                    | Yes                                               |
| Standard PHB Group Support | PHB WRED: Min Threshold                                 | Yes                                               |
| Standard PHB Group Support | PHB WRED: Max Threshold                                 | Yes                                               |
| Standard PHB Group Support | PHB WRED: Weight Factor                                 | Yes                                               |
| Standard PHB Group Support | PHB WRED: Exponential<br>Weight Constant                | Yes                                               |
| Standard PHB Group Support | PHB: Explicit Congestion<br>Notification                | Yes                                               |
| Standard PHB Group Support | PHB Rate Limiting                                       | No                                                |
| Standard PHB Group Support | PHB Inbound Rate Limiting                               | No                                                |
| Standard PHB Group Support | PHB Outbound Rate Limiting                              | No                                                |
| Standard PHB Group Support | PHB Rate Limit Average                                  | No                                                |
| Standard PHB Group Support | PHB Rate Limit Burst Rate                               | No                                                |
| Standard PHB Group Support | PHB Rate Limit Burst Interval                           | No                                                |
| Standard PHB Group Support | PHB Frame Relay<br>Fragmentation (FRF)                  | No                                                |
| Standard PHB Group Support | PHB FRF.12                                              | No                                                |
| Standard PHB Group Support | PHB Frame Relay Traffic<br>Shaping (FRTS)               | No                                                |
| Standard PHB Group Support | PHB FRTS - committed information rate (CIR)             | No                                                |
| Standard PHB Group Support | PHB FRTS - MINCIR                                       | No                                                |
| Standard PHB Group Support | PHB FRTS - committed burst (BC)                         | No                                                |
| Standard PHB Group Support | PHB FRTS - excess burst (BE)                            | No                                                |
| Standard PHB Group Support | PHB Inbound CIR                                         | No                                                |
| Standard PHB Group Support | PHB Inbound MINCIR                                      | No                                                |
| Standard PHB Group Support | PHB Inbound BC                                          | No                                                |
| Standard PHB Group Support | PHB Inbound BE                                          | No                                                |
| Standard PHB Group Support | PHB backward explicit congestion notification (BECN)    | No                                                |
| Standard PHB Group Support | PHB forward explicit congestion notification (FECN)     | No                                                |
| Standard PHB Group Support | PHB Frame Relay Hold-Queue<br>Depth                     | No                                                |
| Standard PHB Group Support | PHB Asynchronous Transfer<br>Mode (ATM) Traffic Shaping | No                                                |
| Standard PHB Group Support | PHB Outbound ATM Traffic<br>Shaping                     | No                                                |
| Standard PHB Group Support | PHB Inbound ATM Traffic<br>Shaping                      | No                                                |

Table 1–3 (Cont.) QoS Support

|                                                                           |                                                                      | Supported on IP Service<br>Activator Cisco IOS XR |
|---------------------------------------------------------------------------|----------------------------------------------------------------------|---------------------------------------------------|
| Area                                                                      | IP Service Activator Feature                                         | Cartridge                                         |
| Standard PHB Group Support                                                | PHB ATM Service Classes                                              | No                                                |
| Standard PHB Group Support                                                | PHB ATM Service Class - unspecified bit rate (UBR)                   | No                                                |
| Standard PHB Group Support                                                | PHB ATM Service Class - constant bit rate (CBR)                      | No                                                |
| Standard PHB Group Support                                                | PHB ATM Service Class - real<br>time (RT) variable bit rate<br>(VBR) | No                                                |
| Standard PHB Group Support                                                | PHB ATM Service Class - non real time (NRT) VBR                      | No                                                |
| Standard PHB Group Support                                                | PHB ATM Service Class -<br>available bit rate (ABR)                  | No                                                |
| Standard PHB Group Support                                                | PHB ATM Service Class -<br>VC-Class Map Generation                   | No                                                |
| Standard PHB Group Support                                                | PHB ATM Service Class -<br>VC-Class Map Explicit<br>Naming           | No                                                |
| Standard PHB Group Support                                                | PHB ATM Hold-Queue Depth                                             | No                                                |
| Standard PHB Group Support                                                | PHB ATM TX-Ring Limit<br>Support                                     | No                                                |
| Modular Quality of Service<br>Command-Line Interface<br>(MQC)-PHB Support | MQC-PHB Classification<br>Criteria                                   | Yes                                               |
| MQC-PHB Support                                                           | Traffic Classification Explicit<br>ACL Number Specification          | Yes                                               |
| MQC-PHB Support                                                           | Traffic Classification Explicit<br>ACL Name Specification            | Yes                                               |
| MQC-PHB Support                                                           | Traffic Classification Based on<br>Source MAC Address                | No                                                |
| MQC-PHB Support                                                           | Traffic Classification Based on<br>Destination MAC Address           | No                                                |
| MQC-PHB Support                                                           | Traffic Classification Based on<br>Source IPv4 Address               | Yes                                               |
| MQC-PHB Support                                                           | Traffic Classification Based on<br>Source IPv6 Address               | Yes                                               |
| MQC-PHB Support                                                           | Traffic Classification Based on<br>Destination IPv4 Address          | Yes                                               |
| MQC-PHB Support                                                           | Traffic Classification Based on<br>Destination IPv6 Address          | Yes                                               |
| MQC-PHB Support                                                           | Traffic Classification Based on<br>Source IP Port                    | Yes                                               |
| MQC-PHB Support                                                           | Traffic Classification Based on<br>Destination IP Port               | Yes                                               |
| MQC-PHB Support                                                           | Traffic Classification Based on IP Protocol                          | Yes                                               |

Table 1–3 (Cont.) QoS Support

|                 |                                                                         | Supported on IP Service          |
|-----------------|-------------------------------------------------------------------------|----------------------------------|
| Area            | IP Service Activator Feature                                            | Activator Cisco IOS XR Cartridge |
| MQC-PHB Support | Traffic Classification Based on<br>All IPv4 DiffServ Code Points        | Yes                              |
| MQC-PHB Support | Traffic Classification Based on<br>All IPv6 DiffServ Code Points        | Yes                              |
| MQC-PHB Support | Traffic Classification Based on URL                                     | No                               |
| MQC-PHB Support | Traffic Classification Based on MIME Type                               | No                               |
| MQC-PHB Support | Traffic Classification Based on<br>Application Protocol                 | Yes                              |
| MQC-PHB Support | Traffic Classification Based on<br>MPLS EXP Value                       | Partially supported              |
| MQC-PHB Support | Traffic Classification Based on<br>ATM Cell Loss Priority               | No                               |
| MQC-PHB Support | Traffic Classification - Nested<br>Class Map                            | Yes                              |
| MQC-PHB Support | Traffic Classification Match<br>Any Support                             | Yes                              |
| MQC-PHB Support | Traffic Classification Exclude<br>Option                                | Yes                              |
| MQC-PHB Support | Traffic Classification Based on TCP Flag Bits                           | Yes                              |
| MQC-PHB Support | Traffic Classification Based on ICMP Flag Values                        | Yes                              |
| MQC-PHB Support | Traffic Classification Based on IP Precedence                           | Yes                              |
| MQC-PHB Support | Traffic Classification Based on Fragments                               | Yes                              |
| MQC-PHB Support | Traffic Classification Routing<br>Table Protocol (RTP) Protocol<br>Port | Yes                              |
| MQC-PHB Support | Traffic Classification Based on<br>QoS Group                            | No                               |
| MQC-PHB Support | Compound Traffic<br>Classification                                      | Yes                              |
| MQC-PHB Support | Low Latency Queuing (LLQ)                                               | Yes                              |
| MQC-PHB Support | LLQ Inbound                                                             | Yes                              |
| MQC-PHB Support | LLQ Outbound                                                            | Yes                              |
| MQC-PHB Support | LLQ Absolute Bandwidth<br>Support                                       | No                               |
| MQC-PHB Support | LLQ Percentage Bandwidth<br>Support                                     | No                               |
| MQC-PHB Support | LLQ Percentage Remaining<br>Bandwidth Support                           | No                               |

Table 1–3 (Cont.) QoS Support

|                 |                                                              | Supported on IP Service<br>Activator Cisco IOS XR |
|-----------------|--------------------------------------------------------------|---------------------------------------------------|
| Area            | IP Service Activator Feature                                 | Cartridge                                         |
| MQC-PHB Support | LLQ Device Default<br>Bandwidth                              | Yes                                               |
| MQC-PHB Support | LLQ Burst Support                                            | No                                                |
| MQC-PHB Support | Class Based Weighted Fair<br>Queue (CBWFQ)                   | Yes                                               |
| MQC-PHB Support | CBWFQ Inbound                                                | No                                                |
| MQC-PHB Support | CBWFQ Outbound                                               | Yes                                               |
| MQC-PHB Support | CBWFQ Absolute Bandwidth Support                             | Yes                                               |
| MQC-PHB Support | CBWFQ Percentage<br>Bandwidth Support                        | Yes                                               |
| MQC-PHB Support | CBWFQ Remaining<br>Percentage Bandwidth<br>Support           | Yes                                               |
| MQC-PHB Support | CBWFQ Queue Limit Support                                    | No                                                |
| MQC-PHB Support | Fair-queue Flow Queue-limit<br>Default                       | No                                                |
| MQC-PHB Support | Fair-queue Flow Queue-limit<br>Limit                         | No                                                |
| MQC-PHB Support | Class Based Fair Queuing<br>(CBFQ) Max Reserved<br>Bandwidth | Yes                                               |
| MQC-PHB Support | MQC-PHB Default WFQ                                          | Yes                                               |
| MQC-PHB Support | MQC-PHB Default WFQ<br>Inbound                               | No                                                |
| MQC-PHB Support | MQC-PHB Default WFQ<br>Outbound                              | Yes                                               |
| MQC-PHB Support | MQC-PHB Default Reserved<br>Bandwidth Control                | Yes                                               |
| MQC-PHB Support | MQC-PHB Single Rate<br>Policing                              | Yes                                               |
| MQC-PHB Support | MQC-PHB Single Rate<br>Policing Inbound                      | Yes                                               |
| MQC-PHB Support | MQC-PHB Single Rate<br>Policing Outbound                     | Yes                                               |
| MQC-PHB Support | MQC-PHB Single Rate<br>Policing Absolute Rate                | Yes                                               |
| MQC-PHB Support | MQC-PHB Single Rate<br>Policing Percent Rate                 | Yes                                               |
| MQC-PHB Support | Default Committed Burst Size (CBS)                           | Yes                                               |
| MQC-PHB Support | Default Excess Burst Size (EBS)                              | Yes                                               |
| MQC-PHB Support | MQC-PHB Two Rate Policing                                    | Yes                                               |

Table 1–3 (Cont.) QoS Support

|                 |                                               | Supported on IP Service Activator Cisco IOS XR |
|-----------------|-----------------------------------------------|------------------------------------------------|
| Area            | IP Service Activator Feature                  | Cartridge                                      |
| MQC-PHB Support | MQC-PHB Two Rate Policing Inbound             | Yes                                            |
| MQC-PHB Support | MQC-PHB Two Rate Policing<br>Outbound         | Yes                                            |
| MQC-PHB Support | MQC-PHB Two Rate Policing<br>Absolute Rate    | Yes                                            |
| MQC-PHB Support | MQC-PHB Two Rate Policing<br>Percent Rate     | Yes                                            |
| MQC-PHB Support | MQC-PHB Policing Actions                      | Yes                                            |
| MQC-PHB Support | MQC-PHB Policing: Drop                        | Yes                                            |
| MQC-PHB Support | MQC-PHB Policing: Set IP<br>Precedence        | Yes                                            |
| MQC-PHB Support | MQC-PHB Policing: Set<br>DiffServ Code Points | Yes                                            |
| MQC-PHB Support | MQC-PHB Policing: Set MPLS Exp                | Partially supported                            |
| MQC-PHB Support | MQC-PHB Policing: Set FR DE                   | No                                             |
| MQC-PHB Support | MQC-PHB Policing: Set ATM CLP                 | No                                             |
| MQC-PHB Support | MQC-PHB Shaping Support                       | Yes                                            |
| MQC-PHB Support | MQC-PHB Shaping: Inbound                      | No                                             |
| MQC-PHB Support | MQC-PHB Shaping:<br>Outbound                  | Yes                                            |
| MQC-PHB Support | MQC-PHB Shaping: Default Shaping              | No                                             |
| MQC-PHB Support | MQC-PHB Shaping: Shape<br>Average             | Yes                                            |
| MQC-PHB Support | MQC-PHB Shaping: Shape<br>Peak                | No                                             |
| MQC-PHB Support | MQC-PHB Shaping: Default<br>Bc                | No                                             |
| MQC-PHB Support | MQC-PHB Shaping: Default<br>Be                | No                                             |
| MQC-PHB Support | MQC-PHB Maximum Number of Shaping Buffers     | Yes                                            |
| MQC-PHB Support | MQC-PHB: FRTS Support                         | No                                             |
| MQC-PHB Support | MQC-PHB: FRTS Inbound                         | No                                             |
| MQC-PHB Support | MQC-PHB: FRTS Outbound                        | No                                             |
| MQC-PHB Support | MQC-PHB: FRTS MINCir                          | No                                             |
| MQC-PHB Support | MQC-PHB: FRTS BECN                            | No                                             |
| MQC-PHB Support | MQC-PHB: FRTS FECN                            | No                                             |
| MQC-PHB Support | MQC-PHB Marking Support                       | Yes                                            |

Table 1–3 (Cont.) QoS Support

|                 |                                                                   | Supported on IP Service<br>Activator Cisco IOS XR |
|-----------------|-------------------------------------------------------------------|---------------------------------------------------|
| Area            | IP Service Activator Feature                                      | Cartridge                                         |
| MQC-PHB Support | MQC-PHB Marking Inbound                                           | Yes                                               |
| MQC-PHB Support | MQC-PHB Marking Outbound                                          | Yes                                               |
| MQC-PHB Support | MQC-PHB Marking: DiffServ<br>Code Point Support                   | Yes                                               |
| MQC-PHB Support | MQC-PHB Marking: MPLS<br>Experimental Bit Support                 | No                                                |
| MQC-PHB Support | MQC-PHB Marking TopMost<br>MPLS EXP Support                       | Yes                                               |
| MQC-PHB Support | MQC-PHB Marking Frame<br>Relay Discard Eligibility Bit<br>Support | No                                                |
| MQC-PHB Support | MQC-PHB Marking ATM Cell<br>Loss Priority Support                 | No                                                |
| MQC-PHB Support | MQC-PHB Marking IP<br>Precedence                                  | Yes                                               |
| MQC-PHB Support | MQC-PHB Marking IPv4 TOS                                          | No                                                |
| MQC-PHB Support | MQC-PHB Marking IPv6 TOS                                          | No                                                |
| MQC-PHB Support | MQC-PHB Marking IPv4<br>Discard Class                             | Yes                                               |
| MQC-PHB Support | MQC-PHB Marking IPv6<br>Discard Class                             | Yes                                               |
| MQC-PHB Support | MQC-PHB Marking Trust<br>Type                                     | No                                                |
| MQC-PHB Support | MQC-PHB Marking: QoS<br>Group                                     | No                                                |
| MQC-PHB Support | MQC-PHB Congestion<br>Avoidance                                   | Yes                                               |
| MQC-PHB Support | MQC-PHB Inbound<br>Congestion Avoidance                           | No                                                |
| MQC-PHB Support | MQC-PHB Outbound<br>Congestion Avoidance                          | No                                                |
| MQC-PHB Support | Tail Drop Limit                                                   | No                                                |
| MQC-PHB Support | Tail Drop Default                                                 | No                                                |
| MQC-PHB Support | MQC-PHB WRED Device<br>Default Parameters                         | No                                                |
| MQC-PHB Support | MQC-PHB WRED IP<br>Precedence Support                             | Yes                                               |
| MQC-PHB Support | MQC-PHB WRED DSCP<br>Support                                      | Yes                                               |
| MQC-PHB Support | MQC-PHB Nesting Support                                           | Yes                                               |
| MQC-PHB Support | MQC-PHB Inbound Nesting                                           | Yes                                               |
| MQC-PHB Support | MQC-PHB Outbound Nesting                                          | Yes                                               |

Table 1–3 (Cont.) QoS Support

| Area            | IP Service Activator Feature              | Supported on IP Service<br>Activator Cisco IOS XR<br>Cartridge |
|-----------------|-------------------------------------------|----------------------------------------------------------------|
| MQC-PHB Support | MQC-PHB Header<br>Compression             | No                                                             |
| MQC-PHB Support | MQC-PHB RTP Header<br>Compression Support | No                                                             |
| MQC-PHB Support | MQC-PHB TCP Header<br>Compression Support | No                                                             |

# **Layer 3 MPLS VPN**

Table 1–4 lists the Layer 3 Multiprotocol Label Switching (MPLS) VPN support on the Cisco IOS XR cartridge.

**Note:** iBGP peering should be configured manually.

Table 1–4 Layer 3 MPLS VPN Support

| Area                     | IP Service Activator Feature                                         | Supported on IP Service<br>Activator Cisco IOS XR<br>Cartridge |
|--------------------------|----------------------------------------------------------------------|----------------------------------------------------------------|
| Layer 3 MPLS VPN Support | Layer 3 MPLS VPN Support                                             | Yes                                                            |
| Topology                 | Mesh                                                                 | Yes                                                            |
| Topology                 | Hub and Spoke                                                        | Yes                                                            |
| Topology                 | Management                                                           | Yes                                                            |
| Addressing               | Public IP (IPv4 and IPv6)                                            | Yes                                                            |
| Addressing               | Private IP (IPv4 and IPv6)                                           | Yes                                                            |
| Addressing               | Unnumbered                                                           | Yes                                                            |
| Addressing               | Interface Description                                                | Yes                                                            |
| VRF Table                | VRF Export Map Reference                                             | Yes                                                            |
| VRF Table                | VRF Import Map Reference                                             | Yes                                                            |
| VRF Table                | VRF DHCP Helper                                                      | No                                                             |
| VRF Table                | VRF Description                                                      | Yes                                                            |
| VRF Table                | VRF Label                                                            | No                                                             |
| VRF Table                | VRF Route Targets                                                    | Yes                                                            |
| VRF Table                | VRF Table Name                                                       | Yes                                                            |
| VRF Table                | VRF Route Distinguisher                                              | Yes                                                            |
| VRF Table                | VRF Route Limit (Max Routes)<br>(IPv4 and IPv6)                      | Yes                                                            |
| VRF Table                | External Border Gateway<br>Protocol (EBGP) Multipath<br>Load Sharing | No                                                             |

Table 1-4 (Cont.) Layer 3 MPLS VPN Support

| _              |                                                                                 | Supported on IP Service<br>Activator Cisco IOS XR |
|----------------|---------------------------------------------------------------------------------|---------------------------------------------------|
| Area           | IP Service Activator Feature                                                    | Cartridge                                         |
| VRF Table      | Enhanced Interior Gateway<br>Routing Protocol (EIGRP)<br>Multipath Load Sharing | No                                                |
| VRF Table      | Internal Border Gateway<br>Protocol (IBGP) Multipath<br>Load Sharing            | No                                                |
|                | EBGP and IBGP (EIBGP)<br>Multipath Load Sharing                                 | No                                                |
| VRF Table      | IBGP Unequal-cost                                                               | Yes                                               |
| VRF Table      | VRF Import (Max Paths)                                                          | Yes                                               |
| VRF Table      | VRF Target                                                                      | No                                                |
| VRF Table      | VRF Reduction                                                                   | Yes                                               |
| VRF Table      | Force Install                                                                   | Yes                                               |
| VRF Table      | Shareable                                                                       | Yes                                               |
| VRF Table      | Open Shortest Path First<br>(OSPF) Router ID                                    | No                                                |
| VRF Table      | Interface-less VRF                                                              | No                                                |
| Routing Option | Autonomous Systems (AS)                                                         | No                                                |
| Routing Option | Autonomous System Number (ASN) Loops                                            | No                                                |
| Routing Option | Independent Domain                                                              | No                                                |
| Routing Option | Load Balancing                                                                  | No                                                |
| Routing Option | IPv4 Multipath                                                                  | No                                                |
| Routing Option | IPv4 Multipath Unequal Cost                                                     | No                                                |
| Routing Option | IPv4 Multipath External and<br>Internal Border Gateway<br>Protocol (BGP) Paths  | No                                                |
| Routing Option | IPv6 Multipath                                                                  | No                                                |
| Routing Option | IPv6 Multipath Unequal Cost                                                     | No                                                |
| Routing Option | IPv6 Multipath External and<br>Internal BGP Paths                               | No                                                |
| Static Routing | Static Global Routes                                                            | Yes                                               |
| Static Routing | Static Local Routes<br>(Redistribution)                                         | Yes                                               |
| Static Routing | Static Permanent Routes                                                         | Yes                                               |
| Static Routing | Static Tag Value                                                                | Yes                                               |
| Static Routing | Static Next Hop IP Address<br>(IPv4 and IPv6)                                   | Yes                                               |
| Static Routing | Static Next Hop Interface                                                       | Yes                                               |
| Static Routing | Static Next Hop IP and Interface                                                | Yes                                               |

Table 1-4 (Cont.) Layer 3 MPLS VPN Support

| <u> </u>       |                                                                      | Supported on IP Service<br>Activator Cisco IOS XR |
|----------------|----------------------------------------------------------------------|---------------------------------------------------|
| Area           | <b>IP Service Activator Feature</b>                                  | Cartridge                                         |
| Static Routing | Static Route to Null0                                                | Yes                                               |
| BGP            | BGP Network Statements<br>(IPv4 and IPv6)                            | Yes                                               |
| BGP            | BGP Aggregate Statements (IPv4 and IPv6)                             | Yes                                               |
| EBGP           | EBGP autonomous system (AS) override                                 | Yes                                               |
| EBGP           | EBGP Site of Origin                                                  | Yes                                               |
| EBGP           | Remove Private AS                                                    | Yes                                               |
| EBGP           | EBGP Update Source                                                   | Yes                                               |
| EBGP           | EBGP Multihop                                                        | Yes                                               |
| EBGP           | EBGP Bidirectional<br>Forwarding Detection (BFD)                     | Yes                                               |
| EBGP           | EBGP Allow AS in                                                     | Yes                                               |
| EBGP           | EBGP Provider Edge (PE)-<br>Customer Edge (CE) MD5<br>Authentication | Yes                                               |
| EBGP           | EBGP Local AS                                                        | Yes                                               |
| EBGP           | EBGP Advertise Address<br>Family (IPv4 and IPv6)                     | Yes                                               |
| EBGP           | EBGP Local AS No Prepend                                             | Yes                                               |
| EBGP           | EBGP Neighbor Description                                            | Yes                                               |
| EBGP           | EBGP Soft Reconfiguration                                            | Yes                                               |
| EBGP           | EBGP Router as Next Hop                                              | Yes                                               |
| EBGP           | EBGP Neighbor weight                                                 | Yes                                               |
| EBGP           | EBGP Filters                                                         | No                                                |
| EBGP           | EBGP Default route                                                   | Yes                                               |
| EBGP           | EBGP Prefix Limit (IPv4 and IPv6)                                    | No                                                |
| EBGP           | EBGP Prefix Limit Restart<br>(IPv4 and IPv6)                         | No                                                |
| EBGP           | EBGP Prefix Filters                                                  | No                                                |
| EBGP           | EBGP Standard Community<br>Attributes                                | Yes                                               |
| EBGP           | EBGP Extended Community<br>Attributes                                | Yes                                               |
| EBGP           | EBGP Timers                                                          | Yes                                               |
| EBGP           | Keep Alive                                                           | No                                                |
| EBGP           | Hold Timer                                                           | Yes                                               |
| EBGP           | EBGP Neighbor<br>Advertisement Interval                              | Yes                                               |

Table 1–4 (Cont.) Layer 3 MPLS VPN Support

|      |                                                                                    | Supported on IP Service<br>Activator Cisco IOS XR |
|------|------------------------------------------------------------------------------------|---------------------------------------------------|
| Area | IP Service Activator Feature                                                       | Cartridge                                         |
| EBGP | EBGP Inbound Route Map                                                             | Yes                                               |
| EBGP | EBGP Neighbor Site of Origin (SOO)                                                 | Yes                                               |
| EBGP | External Route Map                                                                 | Yes                                               |
| EBGP | Generated Route Map                                                                | Yes                                               |
| EBGP | EBGP Local Preference                                                              | Yes                                               |
| EBGP | EBGP Site of Origin Route<br>Map                                                   | Yes                                               |
| EBGP | Route Map Name                                                                     | Yes                                               |
| EBGP | EBGP Outbound Route Map                                                            | Yes                                               |
| EBGP | External Route Map                                                                 | Yes                                               |
| EBGP | EBGP Route Dampening                                                               | Yes                                               |
| EBGP | Redistribution into BGP                                                            | Yes                                               |
| EBGP | BGP Redistribution Metric and<br>Policy from Connected                             | Yes                                               |
| EBGP | BGP Redistribution Metric and<br>Policy from Static                                | Yes                                               |
| EBGP | BGP Redistribution Metric and<br>Policy from Routing<br>Information Protocol (RIP) | Yes                                               |
| EBGP | BGP Redistribution Metric and<br>Policy from OSPF                                  | No                                                |
| EBGP | BGP Redistribution Metric and<br>Policy from EIGRP                                 | No                                                |
| EBGP | Default Route                                                                      | Yes                                               |
| EBGP | EBGP Neighbor Transport<br>Connection Mode<br>Active/Passive                       | No                                                |
| EBGP | EBGP Neighbor Transport<br>PathMTUDiscovery                                        | No                                                |
| EBGP | EBGP Neighbor Transport<br>Single Session/MultiSession                             | No                                                |
| EBGP | EBGP Neighbor                                                                      | Yes                                               |
| EBGP | EBGP Log Updown                                                                    | No                                                |
| OSPF | OSPF Area                                                                          | No                                                |
| OSPF | OSPF Area Type                                                                     | No                                                |
| OSPF | OSPF not-so-stubby area<br>(NSSA) Type 7 Redistribution                            | No                                                |
| OSPF | OSPF Maximum Paths                                                                 | No                                                |
| OSPF | OSPF Cost                                                                          | No                                                |
| OSPF | OSPF BGP Redistribution Tag                                                        | No                                                |

Table 1-4 (Cont.) Layer 3 MPLS VPN Support

|       |                                                      | Supported on IP Service<br>Activator Cisco IOS XR |
|-------|------------------------------------------------------|---------------------------------------------------|
| Area  | IP Service Activator Feature                         | Cartridge                                         |
| OSPF  | OSPF Distribute in Filter                            | No                                                |
| OSPF  | OSPF Distribute out Filter                           | No                                                |
| OSPF  | OSPF Shortest Path First (SPF)<br>Throttling         | No                                                |
| OSPF  | OSPF MD5 Authentication                              | No                                                |
| OSPF  | OSPF Summary Addresses                               | No                                                |
| OSPF  | Suppress Advertise                                   | No                                                |
| OSPF  | Tag Value                                            | No                                                |
| OSPF  | Redistribution into OSPF                             | No                                                |
| OSPF  | OSPF Redistribution Metric and Policy from Connected | No                                                |
| OSPF  | OSPF Redistribution Metric and Policy from Static    | No                                                |
| OSPF  | OSPF Redistribution Metric and Policy from RIP       | No                                                |
| OSPF  | OSPF Redistribution Metric and Policy from BGP       | No                                                |
| OSPF  | OSPF Redistribution Metric and Policy from EIGRP     | No                                                |
| OSPF  | Default Route                                        | No                                                |
| RIP   | RIP Ignore Routes from Source                        | Yes                                               |
| RIP   | RIP Passive Interface                                | Yes                                               |
| RIP   | Redistribution into RIP                              | Yes                                               |
| RIP   | RIP Redistribution Metric and Policy from Connected  | Yes                                               |
| RIP   | RIP Redistribution Metric and Policy from Static     | Yes                                               |
| RIP   | RIP Redistribution Metric and Policy from OSPF       | No                                                |
| RIP   | RIP Redistribution Metric and Policy from BGP        | Yes                                               |
| RIP   | RIP Redistribution Metric and Policy from EIGRP      | No                                                |
| RIP   | Default Route                                        | No                                                |
| EIGRP | EIGRP Device ASN                                     | No                                                |
| EIGRP | EIGRP Site ASN                                       | No                                                |
| EIGRP | EIGRP Site of Origin                                 | No                                                |
| EIGRP | EIGRP Route Map Name for SOO                         | No                                                |
| EIGRP | EIGRP MD5 Authentication                             | No                                                |
| EIGRP | EIGRP Maximum Paths                                  | No                                                |

Table 1–4 (Cont.) Layer 3 MPLS VPN Support

| Area  | IP Service Activator Feature                           | Supported on IP Service<br>Activator Cisco IOS XR<br>Cartridge |
|-------|--------------------------------------------------------|----------------------------------------------------------------|
| EIGRP | EIGRP Redistribution                                   | No                                                             |
| EIGRP | EIGRP Redistribution Metrics and Policy from Connected | No                                                             |
| EIGRP | EIGRP Redistribution Metrics and Policy from Static    | No                                                             |
| EIGRP | EIGRP Redistribution Metrics and Policy from BGP       | No                                                             |
| EIGRP | EIGRP Redistribution Metrics and Policy from OSPF      | No                                                             |
| EIGRP | EIGRP Redistribution Metrics and Policy from RIP       | No                                                             |

# Layer 2 VPN

Table 1–5 lists the Layer 2 VPN support on the Cisco IOS XR cartridge.

Table 1–5 Layer 2 VPN Support

| Area                | IP Service Activator Feature  | Supported on IP Service<br>Activator Cisco IOS XR<br>Cartridge |
|---------------------|-------------------------------|----------------------------------------------------------------|
| Layer 2 VPN Support | Layer 2 VPN Support           | Yes                                                            |
| Topology            | Mesh                          | Yes                                                            |
| Topology            | Hub and Spoke                 | Yes                                                            |
| Topology            | Point to Point                | Yes                                                            |
| Topology            | H-VPLS                        | Yes                                                            |
| Signaling           | BGP                           | Yes                                                            |
| Signaling           | LDP                           | Yes                                                            |
| Discovery           | Auto-discovered               | Yes                                                            |
| Discovery           | Explicit                      | Yes                                                            |
| MAC Table           | Table size                    | Yes                                                            |
| MAC Table           | Limit action                  | Yes                                                            |
| MAC Table           | Limit notification            | Yes                                                            |
| MAC Table           | Aging time                    | Yes                                                            |
| MAC Table           | Aging type                    | Yes                                                            |
| VSI                 | Profile                       | Yes                                                            |
| VSI                 | Route distinguisher: explicit | Yes                                                            |
| VSI                 | Route distinguisher: auto     | Yes                                                            |
| VSI                 | Bridge domain                 | Yes                                                            |
| VSI                 | Bridge group                  | Yes                                                            |
| VSI                 | Ve range                      | Yes                                                            |

Table 1–5 (Cont.) Layer 2 VPN Support

| Area          | IP Service Activator Feature | Supported on IP Service<br>Activator Cisco IOS XR<br>Cartridge |
|---------------|------------------------------|----------------------------------------------------------------|
| VSI           | Ve ID                        | Yes                                                            |
| VSI           | VPN ID                       | Yes                                                            |
| Cross-connect | Group name                   | Yes                                                            |
| Cross-connect | Virtual circuit ID           | Yes                                                            |
| Cross-connect | Point-to-point name          | Yes                                                            |
| Cross-connect | Pseudowire name              | Yes                                                            |
| Neighbor      | IP Address (IPv4)            | Yes                                                            |
| Neighbor      | Pseudowire class             | Yes                                                            |
| Neighbor      | Pseudowire ID                | Yes                                                            |

# **Configuring Cisco IOS XR Cartridge Options**

Table 1–6 lists Cisco IOS XR cartridge options.

Table 1–6 Cisco IOS XR Cartridge Options

| Options                                                                                          | Default<br>Value        | Possible<br>Values                 | Description                                                                                                    |
|--------------------------------------------------------------------------------------------------|-------------------------|------------------------------------|----------------------------------------------------------------------------------------------------|
| cartridge.cisco.iosxr.bgpce.neighbor.as<br>Override.inheritanceCommandSyntax                     | inheritance<br>-disable | inheritance<br>-disable<br>disable | Indicates which command syntax to use: inheritance-disable (default): "as-override inheritance-disable" command is configured. disable: "as-override disable" command is configured.                                    |
| cartridge.cisco.iosxr.bgpce.neighbor.nex<br>tHopSelf.inheritanceCommandSyntax                    | inheritance<br>-disable | inheritance<br>-disable<br>disable | Indicates which command syntax to use: inheritance-disable (default): "next-hop-self inheritance-disable" command is configured. disable: "next-hop-self disable" command is configured.                                |
| cartridge.cisco.iosxr.bgpce.neighbor.soft<br>ReconfigurationInbound.inheritanceCo<br>mmandSyntax | inheritance<br>-disable | inheritance<br>-disable<br>disable | Indicates which command syntax to use: inheritance-disable (default): "soft-reconfiguration inbound inheritance-disable" command is configured. disable - "soft-reconfiguration inbound disable" command is configured. |
| cartridge.cisco.iosxr.l2vpn.crossConnect<br>.ipv4NeighborWithIpv4Keyword                         | true                    | true<br>false                      | Indicates whether "ipv4" keyword is supported for cross-connect Ipv4 Neighbor or not: true: neighbor command with "ipv4" keyword is configured. false: neighbor command without "ipv4" keyword is configured.           |
| cartridge.cisco.iosxr.qos.random.detect.<br>default.isSupported                                  | false                   | true<br>false                      | Indicates whether "random-detect default" is supported.                                                                                                    |

Table 1–6 (Cont.) Cisco IOS XR Cartridge Options

| Options                                                        | Default<br>Value   | Possible<br>Values | Description                                                                                                    |
|----------------------------------------------------------------|--------------------|--------------------|----------------------------------------------------------------------------------------------------|
| cartridge.cisco.iosxr.qos.random.detect.<br>default.coexist    | false              | true<br>false      | Indicates whether "random-detect default" can coexist with other random-detect command, such as "random-detect dscp", and so on. |
| cartridge.cisco.iosxr.qos.policing.violate .action.isSupported | true               | true<br>false      | Indicates whether "violate-action" is supported in policing.                                                                     |
| cartridge.cisco.iosxr.ebgp.labelMode.co<br>mmandFormat         | withoutAll ocation | withAlloca<br>tion | Indicates which command format to use when setting MPLS VPN Label Mode:  with Allocation:                                        |
|                                                                |                    | withoutAll ocation | "label-allocation-mode<br><per-vrf per-ce=""  ="">" command will be<br/>configured</per-vrf>                                     |
|                                                                |                    |                    | ■ withoutAllocation  "label mode <per-vrf per-ce=""  ="">"  command will be configured</per-vrf>                                 |

# **Interface Configuration Management**

Table 1–7 lists the Interface Configuration Management support on the Cisco IOS XR cartridge.

Table 1–7 Interface Configuration Management Support

| Area                           | IP Service Activator Feature                                            | Supported on Cisco IOS<br>XR Cartridge |
|--------------------------------|-------------------------------------------------------------------------|----------------------------------------|
| Backup Interface               | Backup Interface Policy                                                 | No                                     |
| Channelized Interface Creation | E1 Channelized Interface                                                | No                                     |
| Channelized Interface Creation | E1 Controller                                                           | No                                     |
| Channelized Interface Creation | E3 Controller                                                           | No                                     |
| Channelized Interface Creation | E3 Channelized Interface                                                | No                                     |
| Channelized Interface Creation | Synchronous Transport<br>Module level-1 (STM1)<br>Channelized Interface | No                                     |
| Channelized Interface Creation | STM1 Controller                                                         | No                                     |
| Channelized Interface Creation | T1 Channelized Interface                                                | No                                     |
| Channelized Interface Creation | T1 Controller                                                           | No                                     |
| Channelized Interface Creation | T3 Channelized Interface                                                | No                                     |
| Channelized Interface Creation | T3 Controller                                                           | No                                     |
| Cisco                          | Cisco Ethernet Port                                                     | No                                     |
| Cisco                          | Cisco Universal Interface                                               | No                                     |
| Dialer List                    | DialerList                                                              | No                                     |
| DLSW                           | Data-Link Switching (DLSW)<br>Device                                    | No                                     |
| DLSW                           | DLSW Ethernet Interface                                                 | No                                     |

Table 1–7 (Cont.) Interface Configuration Management Support

| Area                                       | IP Service Activator Feature        | Supported on Cisco IOS XR Cartridge |
|--------------------------------------------|-------------------------------------|-------------------------------------|
| DLSW                                       | DLSW Token Ring Interface           | No                                  |
| HSRP                                       | Hot Standby Router Protocol (HSRP)  | Yes                                 |
| Interface Creation                         | Basic Rate Interface (BRI)          | No                                  |
| Interface Creation                         | Dialer Interface                    | No                                  |
| Interface Creation                         | Loopback Interface                  | Yes                                 |
| Interface Creation                         | Multilink Interface                 | Yes                                 |
| Interface Creation                         | Virtual Template Interface          | No                                  |
| Interface Decoration                       | POS Interface                       | No                                  |
| Interface Decoration                       | Serial Interface                    | No                                  |
| Multicast Interface                        | Multicast Interface                 | No                                  |
| Multilink Point-to-Point<br>Protocol (PPP) | Multilink PPP                       | No                                  |
| SGBP                                       | Stack Group Bidding Protocol (SGBP) | No                                  |
| SubInterface Creation                      | ATM Sub Interface                   | Yes                                 |
| SubInterface Creation                      | Frame Relay SubInterface            | Yes                                 |
| SubInterface Creation                      | VLAN Sub Interface                  | Yes                                 |

**Note:** All supported interface configuration management configuration policies support IPv4 and IPv6 addresses.

#### **Cisco Hardware and Software**

For the most up-to-date information about the supported Cisco devices contact Oracle Global Customer Support (GCS).

## **Operating Systems**

For complete information about the operating systems supported for the IP Service Activator Cisco IOS XR cartridge, see IP Service Activator Installation Guide.

# **Upgrading to Cisco IOS XR**

This chapter explains the steps you need to perform before and after upgrading to Cisco IOS XR.

**Note:** It is not recommended for customers to perform a device IOS upgrade in a production network, unless they have performed acceptance testing prior to the upgrade.

#### **Prerequisites**

Before performing the Cisco IOS XR upgrade, complete the following tasks for the device you are upgrading:

- It is recommended that you resolve as many concretes as possible that are in a conflict or disabled state. Keep a record of those which you can resolve.
- Run an audit to determine whether Oracle Communications IP Service Activator and the device configuration are synchronized. If there are missing commands, consider re-issuing them to clean up the audit. Preserve the audit output.

For more information on viewing audit logs, see IP Service Activator System Administrator's Guide.

- Stop all provisioning on the device.
- Unmanage the device.

#### **Upgrading to Cisco IOS XR**

For instructions on upgrading to Cisco IOS XR, see the Cisco documentation.

### Post-upgrade Tasks

After performing the Cisco IOS XR upgrade, complete the following tasks for the device you have upgraded:

- Reset the device capabilities:
  - Right-click the device and select **Properties**.
  - Select the **Capabilities** property page.
  - Click Reset Device Capabilities.
  - In the confirmation popup, click **Yes**.

- e. Click **OK** and then **Commit**.
- **2.** Modify the **AutoDiscovery.cfg** file by adding the following statement:

NoAutoPersistant:9;0;

This statement prevents configuration changes to interface name or interface snmp index number on a device when it is rediscovered.

See IP Service Activator System Administrator's Guide for more information about AutoDiscover.cfg file.

- Rediscover the device:
  - **a.** Right-click the device.
  - **b.** Select **Discover**.
- Verify that the new IOS version was picked up by IP Service Activator:
  - **a.** Right-click the device.
  - b. Select Properties.

The **Description** field displays the new IOS version.

- **5.** Manage the device and set it to offline test mode:
  - **a.** Right-click the device and select **Properties**.
  - **b.** Select the **Management** property page.
  - **c.** Select **Offline Maintenance** on the **Command Delivery** list.
  - **d.** Right-click the device and select **Manage**.
  - **e.** Click **OK** and then **Commit**.

You can access the audit log at the following location to confirm commands were processed in offline maintenance mode:

#### /opt/OracleCommunications/ServiceActivator/AuditTrails/npIosXr.audit.log

For more information about checking an audit trail log for a cartridge, see *IP* Service Activator System Administrator's Guide.

The audit log must be empty. If there are rejected concretes in step 1 of "Prerequisites" (based on the reason for rejection), you can view commands. These commands configure the service for the concrete and are related to rejected concretes. If so, you can continue.

If there are other commands, refer to the options documentation, and confirm that all the concretes used in installation are not in conflict. You must check if the capabilities were fetched correctly. If not, it may be because the registry was not set up correctly to point to the specific capabilities file.

If you view commands for non-rejected concretes, check the options. Review the options and see if there is an entry that controls the behavior you view. It is possible that the MIPSA registry entry you made for Device/IOS combination is not being applied. You must check the Network Processor logs to assist you in tracking this down.

**Note:** Ideally for every new Device/IOS combination, you must perfect the Network Processor configuration on a lab system, and then apply the changes to the live system after it is debugged. To access the Network Processor logs to confirm processing of the configuration after managing the device:

#### /opt/OracleCommunications/ServiceActivator/AuditTrails/npIosXr.a udit.log

When you manage the device in offline maintenance mode, the following message appears in the Current Faults pane for concretes associated with the managed device:

Changes to configuration were attempted while in an Offline Mode; some configuration has not been applied to the device.

You can safely ignore this message.

Right-click the device, select Command Delivery, select Online, and then select Commit.

IP Service Activator retries sending any rejected configuration.

- 7. Run an audit to verify that IP Service Activator and the device configuration are synchronized:
  - Right-click the device and select **Properties**.
  - **b.** Select the **Audit/Migrate** property page.
  - c. Click the Initiate Audit button.
  - **d.** When the audit is finished, click **Detach Audit**. Then right-click in the new window that appears, choose **Select All** and copy-paste the text to another application or file.

The device is ready for provisioning through IP Service Activator.

# **Device Configuration**

This chapter details the authentication methods supported on Oracle Communications IP Service Activator Cisco IOS XR cartridge, and describes the required manual pre-configuration to support various options and services.

#### **Supported Authentication Methods**

The IP Service Activator Cisco IOS XR cartridge supports the following authentication methods on all devices:

- Telnet with TACACS+
- SSH with password authentication

**Note:** Anonymous without enable is invalid for Cisco.

### Manual Pre-configuration

This section describes the manual pre-configuration required by the IP Service Activator Cisco IOS XR cartridge to support various options and services.

#### Configuring SNMP

Simple Network Management Protocol (SNMP) must be enabled on all routers for the IP Service Activator discovery process to work. Ensure the following line is included in the router configuration:

snmp-server community community-name RO

**Note:** Set up SNMP for the IP Service Activator discovery process using a community name (typically *public*). You can set the authentication as required. As a best practice make the Community read-only. The network discovery process uses a default community of public; you will need to amend the appropriate SNMP parameter in the **Discovery** dialog if you set a different read community on the devices.

#### **Configuring SSH**

To use Secure Shell (SSH) authentication, you need to configure an SSH server on the

The device must have a hostname and domain-name.

In configuration mode, enter the following commands:

```
crypto key generate rsa
```

You are prompted for a modulus size for the key. The default is 512, but Cisco recommends the use of a minimum modulus size of 1024 bits.

```
ip ssh time-out 120
ip ssh authentication-retries 3
```

**Note:** On later versions of IOS, SSH is configured automatically when the device is booted. For more information, see the Cisco documentation.

## **Cisco Pre-checks and Post-checks**

This chapter describes the pre-checks and post-checks that can be run and explains how to install, enable, and disable them. It also describes the behavior of the individual pre-checks and post-checks for the Oracle Communications IP Service Activator Cisco IOS XR cartridge.

#### **About Pre-checks and Post-checks**

Pre-checks look for existing configuration on a device when you commit a configuration. This prevents disruption of existing services.

Pre-checks also determine if the IP Service Activator configuration will create conflicts with an existing configuration, during creation of a new service instance by IP Service Activator. In case a conflict is detected, the operation is aborted and an error message generated.

The post-checks look for the configuration after it has been applied on a device. Post-checks determine if an IP Service Activator configuration is really configured on the device or silently rejected by that device, after an IP Service Activator creates a new service instance. An error message is generated if the device silently rejects the configuration, and the applied configuration is rolled back.

Post-checks can validate successful application of a configuration beyond the simple validation offered by the device response during command issue.

### Installing Pre-checks and Post-checks

The standard pre-checks and post-checks are installed when IP Service Activator is installed. However, currently, there are no post-checks implemented for Cisco IOS XR cartridges. For more information, see IP Service Activator Installation Guide.

#### **Enabling/Disabling Pre-checks and Post-checks**

You can enable pre-checks and post-checks using the standard.properties file. The file is located in the following directory:

Config/networkProcessor/com/metasolv/serviceactivator/cartridges/cisco/pre\_ check/standard.properties

To disable a particular pre-check or post-check change its value to **false**, as shown in the example below. The value **true** indicates an enabled pre-check or post-check.

<checkProperties xmlns="http://www.metasolv.com/</pre> serviceactivator/checkproperties"> <preCheckRouteMap>true</preCheckRouteMap>

<preCheckClassMap>true</preCheckClassMap> <preCheckPolicyMap>true</preCheckPolicyMap> <preCheckNamedAcl>true</preCheckNamedAcl> <preCheckVrf>true</preCheckVrf> <preCheckCryptoMap>true</preCheckCryptoMap> <preCheckConfigVersion>false</preCheckConfigVersion> <preCheckRouterIOSUpgrade>false</preCheckRouterIOSUpgrade> <preCheckPolicer>true</preCheckPolicer> </checkProperties>

## **Individual Pre-checks**

Table 4–1 outlines the behavior of the individual pre-checks for the Cisco IOS XR cartridge.

Table 4-1 Pre-checks

| Name              | Behavior                                                                                                    | Default |
|-------------------|----------------------------------------------------------------------------------------------------|---------|
| preCheckPolicyMap | Raises a fault when a policy map with the specified name exists. It is a quality of service (QOS) pre-check. | On      |
| preCheckNamedAcl  | Raises a fault when an ACL with the specified name exists. It is a QoS pre-check.                            | On      |